# Developing a Set Top Box Middleware in Erlang

Controlling Miscellaneous Stuff in an Embedded System

Samuel Rivas

LambdaStream S.L. samuel.rivas@lambdastream.com

London, 2009

### The Target System

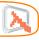

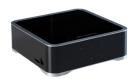

- Home Entertainment Device, with optional hard disk and many inputs and outputs.
- DTV, local file playback, streaming, PVR
- Export and import network file systems
- User applications

### **Many questions**

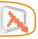

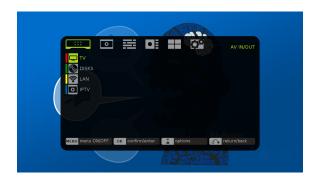

- How to interface with the user?
- How to control all the possibilities of the hardware?

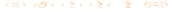

### **Many questions**

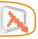

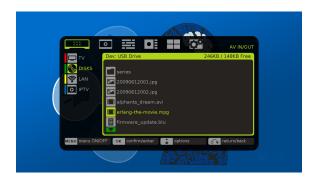

How to control every possible concurrent task?

#### Many questions

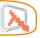

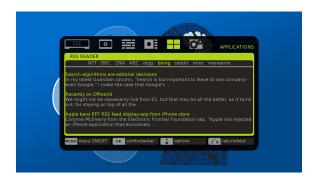

- How to allow third parties to develop applications?
- How to take advantage of Internet access?

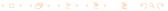

#### We Can Do It

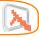

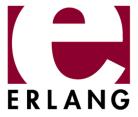

You'll need a middleware to handle that many concurrent tasks. Should we suggest Erlang?

#### **Challenges**

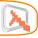

- Crosscompile Erlang to the target platform
- Define a versatile architecture to:
  - Allow third party plugins
  - Interface low level drivers and SO services
- Build a flexible engine for the local GUI
- Find a solution to allow remote GUIs

### **Crosscompile Erlang**

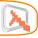

- We failed crosscompiling R11B-5 for mipsel
- But we managed to crosscompile R12B-1
- Haven't tried any harder

#### **Architecture**

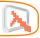

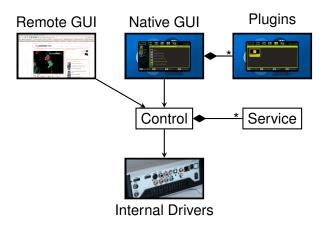

### **Talking to C Drivers**

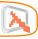

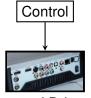

Internal Drivers

- We cannot use linked-in drivers because some drivers require the executing process to finish to release memory and resources.
- Ports are tedious and cumbersome.
- Must handle living threads and fast, finite operations.
- EDTK and Dryverl wouldn't fit with living C threads sending messages.

# Yet another framework to connect C and Erlang Generic Erlang–C Connection Framework

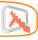

- Handles the communication between C and Erlang using a port.
- Delegates the specific behaviour in pluggable modules (compiled .so files).
- Generic API to call C funcions from the Erlang side.
- Each call from Erlang runs in a separate thread in the C side.
- C side can send messages back to Erlang.

### Yet another framework to connect C and Erlang Erlang Example

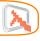

```
play(Url) ->
   Binary = list_to_binary(Url),
   dfb_facade:sync_call(
      [{play_url, <<Binary/binary, 0>>}]).
```

### Yet another framework to connect C and Erlang Registering C calls (simplified source)

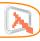

```
void DFBERL_LOAD_FUNC(State state) {
   MethodRunner runner;

runner = methodRunnerNew("play_url", play);
  registerRunner(state, runner);
}
```

### Yet another framework to connect C and Erlang

C Example (simplified source)

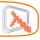

```
qboolean play (Call call, Context context) {
  url = (gchar *) ERL BIN PTR(call -> args);
  if (av play(url) != AV RETURN OK) {
    return FALSE;
  sendResponse (context -> encoder, call -> id,
               erl format("ok"));
  return TRUE;
```

### Yet another framework to connect C and Erlang Handling Data

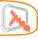

## The easy example

```
<<Binary/binary, 0>>
url = (gchar *) ERL_BIN_PTR(call -> args);
```

### But types are seldom so simple

- Too much code to adapt C and Erlang data types.
- Too many heavyweight memory copying operations.
- · Too many sanity checks.

# Yet another framework to connect C and Erlang Handling Data

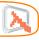

- Avoid erl-interface implementing efficient, ad-hoc marshaling/unmarshaling operations for each type
- Write a code generator for that.

## Type Definition

#### **GUI**

Use the erlang to C adaptation?

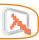

# Drawing graphics and handling input events

- Control can access DirectFB as a driver.
- But GUI developers wouldn't use erlang calls to develop.

# Experimental engine for interactive applications

- Screen descriptions using a declarative language
- Handle user input and focus management
- Incremental drawing to increase performance
- Way too much work

#### GUI

HTML + Javascript?

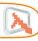

Why not use an HTML browser?

### Advantages

- GUI developers are familiar with the model
- Easy to use for remote interfaces as well
- Can surf the web!

### **Drawbacks**

- Without advanced CSS + Javascript, interfaces look aged
- Fully capable browsers are heavyweight
- Devised for mice, not for remote controllers

#### Use Webkit in our GUI

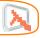

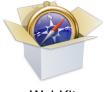

WebKit

- Small storage and memory footprint
- Powerful javascript engine
- CSS 3
- GTK backend that sits on top of DirectFB
- There are some embedded devices already using it

# Advanced JavaScript GUI Based on Focus and Key Press Events

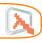

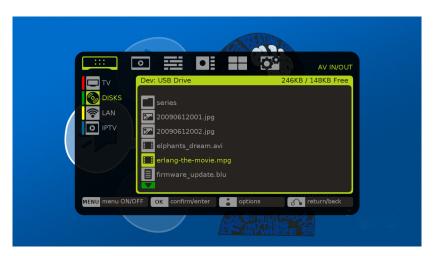

# Advanced JavaScript GUI Alphachannel Blending With Video Layers

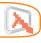

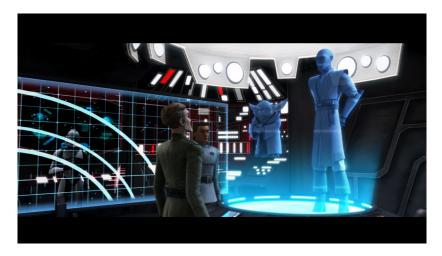

# Advanced JavaScript GUI Alphachannel Blending With Video Layers

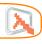

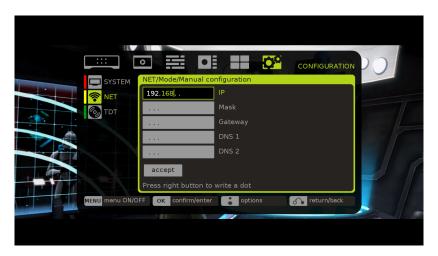

#### **Advanced Javascript GUI**

Talking to C drivers from JavaScript?

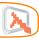

## But, how do you ...

- Make that fancy list of files?
- Configure the network??
- Play a video in the background????

## We must extend the javascript API

- Should we patch WebKit's JS engine?
- Sounds a bit scary ...

# Advanced JavaScript GUI Code Snippet

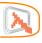

```
function files_click(oEvent) {
    var target = $(oEvent.target);
   var path = target.attr('video path')
    switch(target.attr('logo id')) {
    case 'video':
        loading start();
        player.play("file://" + path,
                    function(oError) {
                        loading_stop();
        [...]
```

### Connecting the GUI to the rest of the architecture

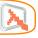

# Connect the GUI with the player, file system, etc.?

- From Erlang, we can control all the functionality, including the C drivers.
- The Erlang part is the General Manager, the interface should contact it, not the drivers

### No!! We must connect the GUI with Erlang

How do you connect a browser to something?

# Connecting the GUI to the rest of the architecture HTTP Server

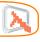

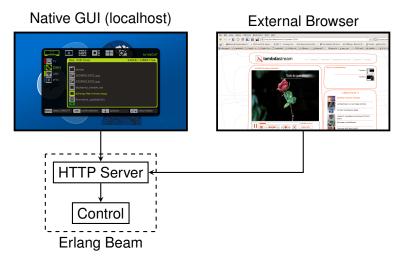

#### **HTTP Protocol**

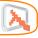

- The server interprets POST requests as commands
- Interchange of JSON objects
- Use comet to implement "asynchronous" communication
- Notify results and events through the comet connection

You can use that protocol in JavaScript using XmlRpcRequest

# HTTP Protocol Examples

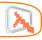

# Connecting to the server

POST http:/localhost/1.0/connect

{"id": "7045697"}

No response ...

# HTTP Protocol Examples

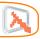

# Starting a video playback

```
POST http:/localhost/1.0/rpc
```

```
{"id": "7045697", "cmd": "play",
   "arg": {"url": "file:///erlang-the-movie.avi"}}
```

## Server Response

```
{"code": "ok, "ref": "92384"}
```

# HTTP Protocol Examples

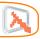

### Connecting to the server

POST http:/localhost/1.0/connect

{"id": "7045697"}

No response ... til now!

### Server Response

{"ref": "92384", "result": "ok"}

#### Conclusion

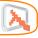

- Write C drivers to control small tasks related to the hardware and the OS
- Provide a platform for GUI developers
- Tie them to an Erlang program controlling all the stuff

# Developing a Set Top Box Middleware in Erlang

Controlling Miscellaneous Stuff in an Embedded System

Samuel Rivas

LambdaStream S.L. samuel.rivas@lambdastream.com

London, 2009